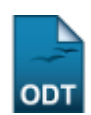

## **Lista de Presença de Alunos de Iniciação Científica**

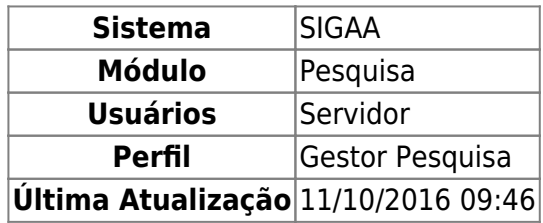

Esta funcionalidade permite ao usuário visualizar a lista de presença dos alunos de iniciação científica.

Para acessar esta funcionalidade, o usuário deverá acessar o SIGAA → Módulos → Pesquisa → IC → Alunos de Iniciação Científica → Lista de Presença.

Será exibido, em arquivo PDF, a lista de presença com o Nome dos bolsistas, a Matrícula, o Tipo de Bolsa, a Data e o local para Assinatura. Conforme mostrado abaixo:

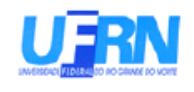

UFRN - Universidade Federal do Rio Grande do Norte SIGAA - Sistema Integrado de Gestão de Atividades Acadêmicas Lista de Presença

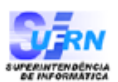

Data:

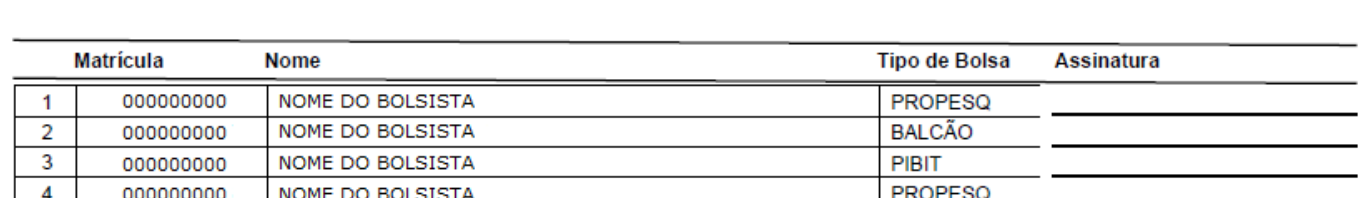

## **Bom Trabalho!**

[<< Voltar - Manuais do SIGAA](https://docs.info.ufrn.br/doku.php?id=suporte:manuais:sigaa:pesquisa:lista)

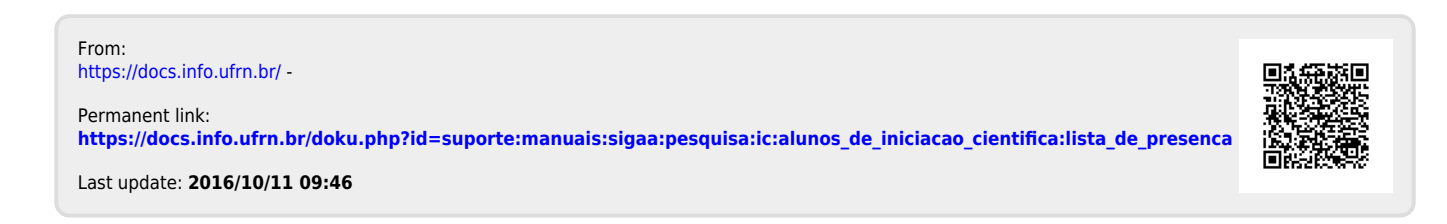